## Display Tuner Crack With Product Key Download [Win/Mac]

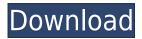

Display Tuner is an utility designed to offer a fast and easy way to change your monitor settings, without needing to go to the desktop. Just click on the Display Tuner icon and your monitor settings will change according to your preferences, be it color, brightness, contrast or any other parameter. Display Tuner also features a number of presets that provide you with different configurations that you can switch to and from at will. This utility comes with great Windows 7 features such as hotkey support, automatic installation and uninstallation, and automatic reboot after you've

changed your monitor settings. Display Tuner is a free application, but you can also purchase the "Pro" version to remove the ads. Thank you for watching! This app is copyrighted material and its use may be restricted by copyright laws. Please contact me if you have any questions. Display Tuner Updates v1.3 - Removed some legacy.net components. v1.2 - Fixed permissions to be admin friendly. v1.1 - Fixed some bugs and added new icon. v1.0 - Initial release. Display Tuner Feedback Please send me any suggestions or feedback you may have by e-mailing me.

|            |          |       | The     |
|------------|----------|-------|---------|
| program is | runnning | on my | Windows |

7 Ultimate 32-Bit. I download the executable from I double-click on it. I see the exe file and two other files with a description "cached.exe, pyapp 7.3.3 py27 32bit.exe". I double-click on them, they start installing. Then I see a warning: "The following general Access Denied error occurred: 'The specified account name is not the correct type.'". What can I do? Hello. This video shows how to control monitor settings with Display Tuner, like brightness, contrast, etc. I have installed the program on my computer and it works well. I have already used this program in my previous videos. You can also check my other videos on the subject

Download the Display Tuner exe file here: Open the exe file with your favorite program. When it asks for registration, don't enter anything. Just

**Display Tuner Activation Key** 

Manage your keyboard shortcuts for the Win32 environment. Keyboard macros are most commonly used by power users, programmers, and other "power-users" of their mouse. KEYMACRO is a small tool, which automates the repeating of specific keyboard combinations. Features: Install Set Shortcuts View/Edit

Create Shortcuts Create Templates System Requirements MINIMUM: Windows 98 / ME / 2000 / XP / Vista / Windows 7 TOTAL: 1.07 MB Download Standard License: Free License Type: Standard License Keyboard Macros takes your keystrokes and makes them become Mouse (or Game Controller) events. Having keyboard macros is the easiest way of a beginner to learn game play without using a controller. Just keep repeating some keystrokes and eventually you will be able to play that game! You can use the macro, to Play, Pause, Jump, fire, and many more. You can also use the macro to rotate and move the game controller object, such as xbox 360

controller, joystick, arcade machine controller, arcade machine paddle, or even the arrow keys on your keyboard. Keyboard Macros also allows you to create templates, with different keys. Just choose what keystrokes you want and your template will work just like it does with the macros. Keyboard macros is a great way to learn game play without using a controller. You can also use it to work on videos, or just play a game with your friends. The best part is you don't have to buy a controller. You can do it all with your computer's keyboard. Keyboard Macros is a free software, and is also full compatible with Windows 98, 2000, ME, XP, Vista, and Windows 7.

FPS Metalism - is a replacement of old DOS game Metal Pool. You must aim to kill all the balls. You can, for example, shoot with a built-in gun or a stock which is attached to your mouse. Metalin is a free add-on to your favorite game F1 2006. You must be careful and pay attention to all the traffic signs on the track. Make your own game with the game editor. 2edc1e01e8

]]>Microsoft released Windows 10 Insider Preview Build 14301 for PC and Mobile Users to Preview the upcoming new features and improvements. To get the latest version of Windows 10, you can download the latest Windows 10 update or the latest Windows 10 Insider Preview Build 14301 from the Microsoft Website or Windows Store. Windows 10 Insider Preview Build 14301 is only available for PC and Mobile users and it has a total of 8 changes with the Release notes says that the new changes and improvements are scheduled for release on November 18th, 2016. For

this new Windows 10 build, Microsoft added a new system wallpaper which is shown in the screenshot above. It has the name 'Windows Ball' and the dimensions are 1280×800 and it is available in three color variants. A new 'Notifications & Action Center' is also part of the Windows 10 Insider Preview Build 14301 and to access it, just open the Settings and scroll down to the bottom to see the 'Notifications & Action Center' option. The Notifications & Action Center option is said to be a 'first step' to improve the 'Notifications experience' for Windows 10 users. The new 'Notifications & Action Center' has been redesigned to make it more friendly, easy and intuitive to

access and use the 'Notification' Settings' and 'Do Not Disturb' options. The redesigned 'Notifications & Action Center' option is also better integrated with the system changes and improvements such as improvements to Narrator, dark theme, and the Fluent Design. The new 'Notifications & Action Center' also offers new 'Notifications UI options' to make it more customizable. You can now manage 'Notification Slots', 'Notifications Settings', 'Change Alert Sound Settings', and 'Turn off LED' features in the new 'Notifications & Action Center'. The new 'Notifications & Action Center' also gives users a 'Control Notifications & Action

## Center' option where users can change the new 'Notifications & Action Center' options. ]]>

https://reallygoodemails.com/pernoptuiro

https://techplanet.today/post/a-better-finder-attributes-609

 $\underline{https://techplanet.today/post/vandyke-securecrt-v711264-incl-crack-key-tordigger-serial-key-keygen-likely-likely-like$ 

ink

https://reallygoodemails.com/becoapropbe

https://joyme.io/cremalnestwa

https://techplanet.today/post/facebook-hack-2013-v3-1-indir-2021

https://reallygoodemails.com/scenimqraru

https://techplanet.today/post/easyworship-version-2009-build-13rar-new

https://techplanet.today/post/dungeon-madness-by-dakota-krout-epub-pdf-1

https://techplanet.today/post/xforce-keygen-vehicle-tracking-2015-32-bit-windows-7-extra-quality

https://joyme.io/tershalvcaro

https://techplanet.today/post/vcds-top-full-version-download-12

https://reallygoodemails.com/juncgesksumppa

https://techplanet.today/post/aftermath-1994-movie-torrent-122-work

https://techplanet.today/post/malayalam-bible-guiz-pdf-free-link

What's New In Display Tuner?

Display Tuner is an easy-to-use software utility that gives you full control over your monitor settings. It lets you make changes directly from

the desktop, and allows you to switch between different profile configurations at any time. You can adjust monitor colors, contrast, brightness, geometry and audio. It also allows you to add hotkeys to quickly switch between configurations. For this tutorial we will explain to you how to make some basic adjustments to the most important parameters of your monitor, so take a look at the description below and at the product description for more details. Features: - Lets you change monitor colors, contrast, brightness, geometry and audio. - Adopts profiles to create multiple configurations and switch between them with a single click. -

Hotkeys are supported to switch between configurations without going through the whole profile menu. - You can save the original settings to the profile, so there is no risk of changing your monitor configuration. -Documentation is available online and it's strongly recommended to read it before making any modifications. - The program is compatible with a huge range of displays and video cards. - Small download size, less than 1 Mb. Auto overclocking is probably one of the most important features of modern graphics cards, because they are able to handle games in higher resolutions and settings without suffering from a noticeable performance decrease.

However, overclocking your video card will always be a delicate procedure, because the slightest mistake will render your card unusable. This guide provides you with all the necessary information on overclocking your card and the best ways to do it. We will also explain to you how to disable/enable your overclocked mode in your card, so that you can have the best performance possible. The first thing you have to do is to read the manual of your video card. Usually, if you buy your card from a well-known vendor, you will find a manual inside your box. Another option is to search for a video card manual online, and if you don't have one, you can always ask

for help from your system administrator, because your card vendor usually provides some sort of information. Now that you know everything there is to know about overclocking, let's get started! What is Overclocking? Overclocking is simply the act of making your graphics card use more than its rated maximum frequency and voltage. Usually, graphics cards come with a base frequency, as well as a maximum core frequency and a minimum core voltage. The base frequency is the lowest frequency you can use the card at, while the core frequency is the maximum frequency you can use the card at, and the core voltage is the lowest voltage your

card can handle. For instance, if your card has a base frequency of 1000 MHz, and a core frequency of 1200 MHz and a core voltage of 1.4 volts

## **System Requirements:**

Minimum: OS: Windows XP/ Vista/ 7/8/8.1/10 (32-bit/64-bit) Processor: Intel Core 2 Duo / Core 2 Quad (2.4 GHz or faster) / AMD Phenom II X4 or higher Memory: 2 GB RAM Hard Disk: 2 GB available space Graphics: NVIDIA GeForce 8800 or ATI Radeon X1600 or higher DirectX: Version 9.0c Sound Card: DirectX compatible sound card with sound and microphone

## Related links:

https://thirdperspectivecapital.com/wp-content/uploads/2022/12/Islam-Crack-3264bit-Latest-2022.pd f

https://waclouds.com/wp-content/uploads/2022/12/hanmar.pdf https://leaserenttoownhomes.com/pdf-split-and-merge-basic-edition-crack-free-registration-code-free-win-mac-2022/ https://orbeeari.com/wp-content/uploads/2022/12/TextEdit-Icon.pdf

https://www.onmoda.net/wp-content/uploads/2022/12/Series-Organizer.pdf

http://mba-lawfirm.com/?p=244

http://phantruongquy.com/wp-content/uploads/2022/12/kafwal.pdf

https://lpkekselenpalembang.com/wp-content/uploads/2022/12/Bolt-Crack-Free-Latest.pdf

 $\underline{https://eatketowithme.com/wp\text{-}content/uploads/2022/12/laukas.pdf}$ 

https://nb-gallery.com/krypter-command-line-license-key-march-2022/